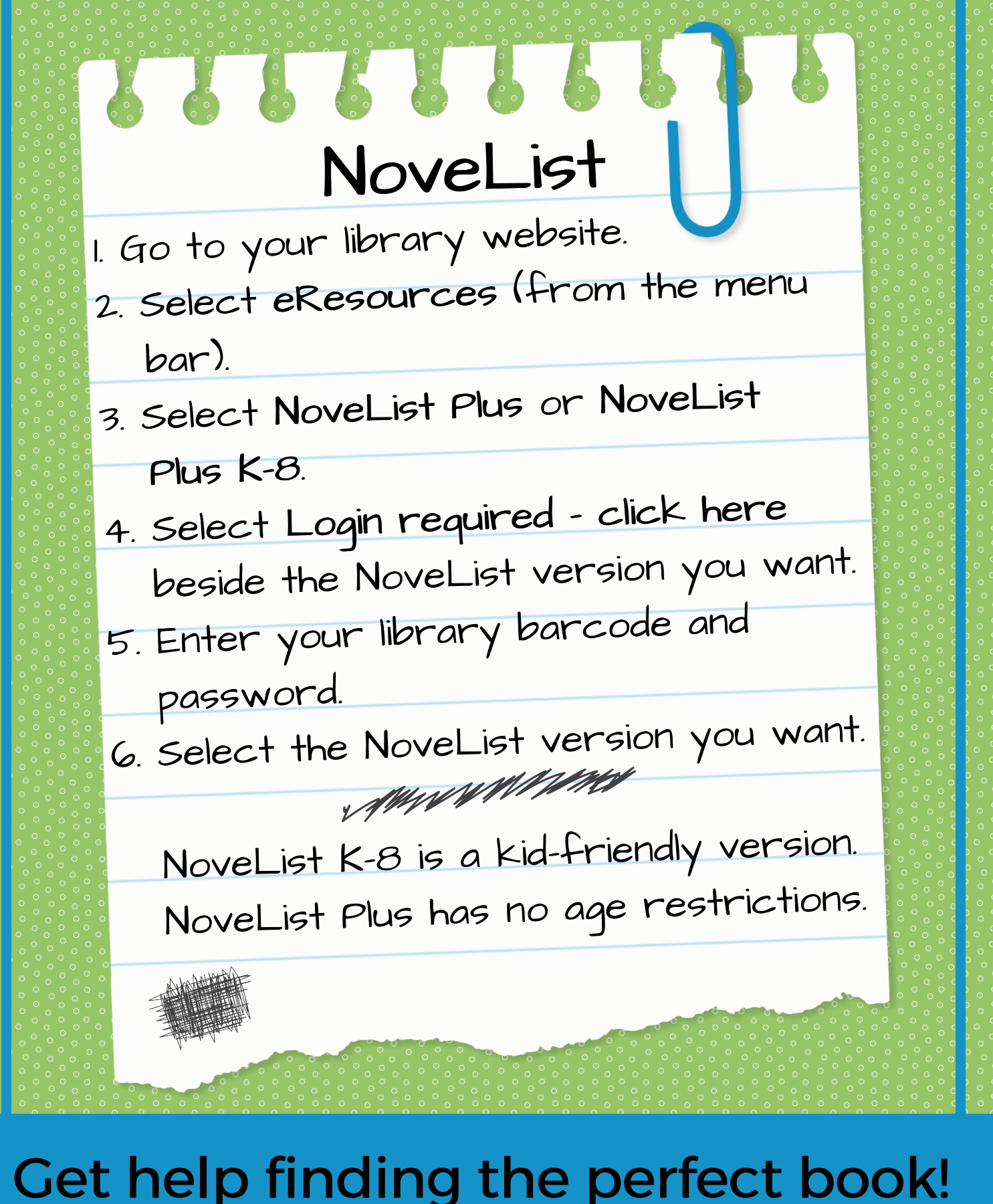

激紫 Free with your library card. 激*紧*